# **CSE 344 Final Exam**

# **March 17, 2015**

**Name:** Solutions

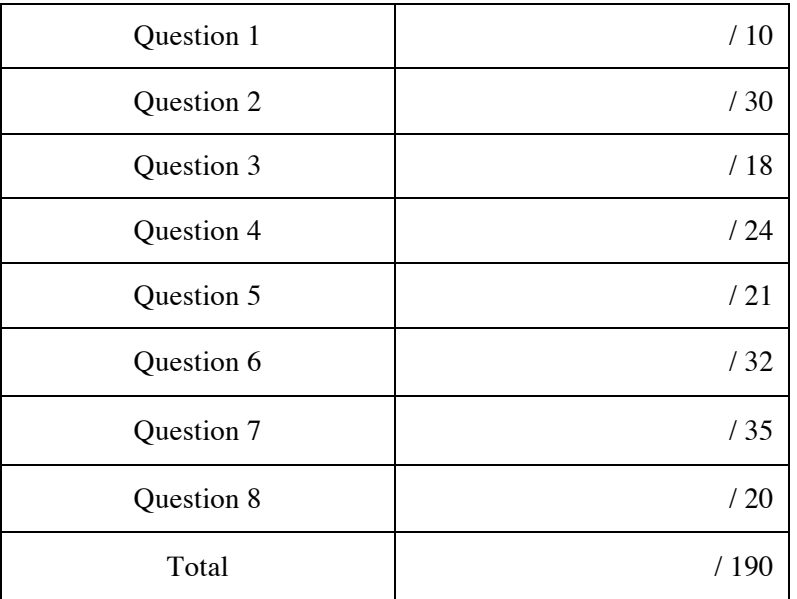

The exam is closed everything except for 2 letter-size sheets of notes. No books, computers, electronics devices, phones of the smart or not-so-smart variety, telegraphs, telepathy, tattoos, mirrors, smoke signals, or other contraptions permitted. By putting your name on this exam, you are certifying that you did not give or receive any unpermitted aid in the exam.

The exam lasts 110 min. Please budget your time so you get to all questions.

Please wait to turn the page until everyone has their exam and you are told to begin.

Relax. You are here to learn.

#### **Reference Information**

This information may be useful during the exam. Feel free to use it or not as you wish. You can remove this page from the exam if that is convenient.

### **Reference for SQL Syntax**

*Outer Joins* -- left outer join with two selections: SELECT \* FROM R LEFT OUTER JOIN S on R.x=55 and R.y=S.z and S.u=99

*The UNION Operation* SELECT R.k FROM R UNION SELECT S.k FROM S

*The CASE Statement* SELECT R.name, (CASE WHEN R.rating=1 THEN 'like it' WHEN R.rating IS NULL THEN 'do not know' ELSE 'unknown' END) AS a\_rating

FROM R;

*The WITH Statement* Note: with is not supported in sqlite, but it is supported SQL Server and in postgres. WITH T AS (SELECT  $*$  FROM R WHERE R.K>10) SELECT \* FROM T WHERE T.K<20

#### **Reference for Relational Algebra**

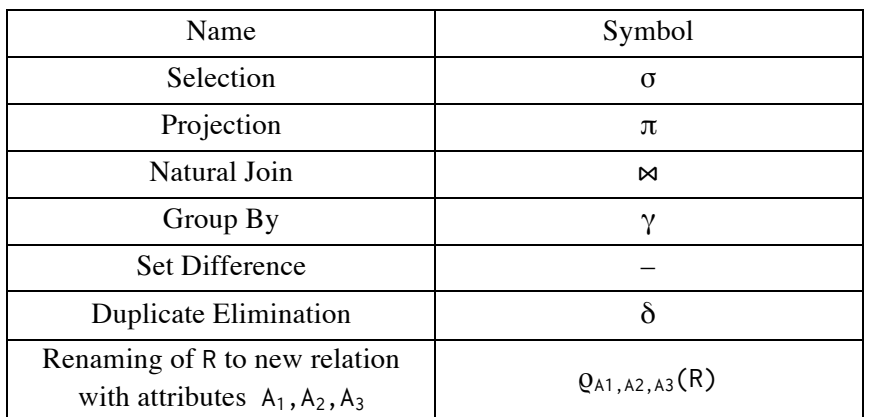

**XQuery example (from lecture slides)** (a reminder of XQuery syntax)

```
FOR $b in doc("bib.xml")/bib
LET $a := avg($b/book/price/text())
FOR $x in $b/book
WHERE $x/price/text() > $a
RETURN $x
```
Question 1. (10 points, 1 point each) Warm up – True or false (circle one).

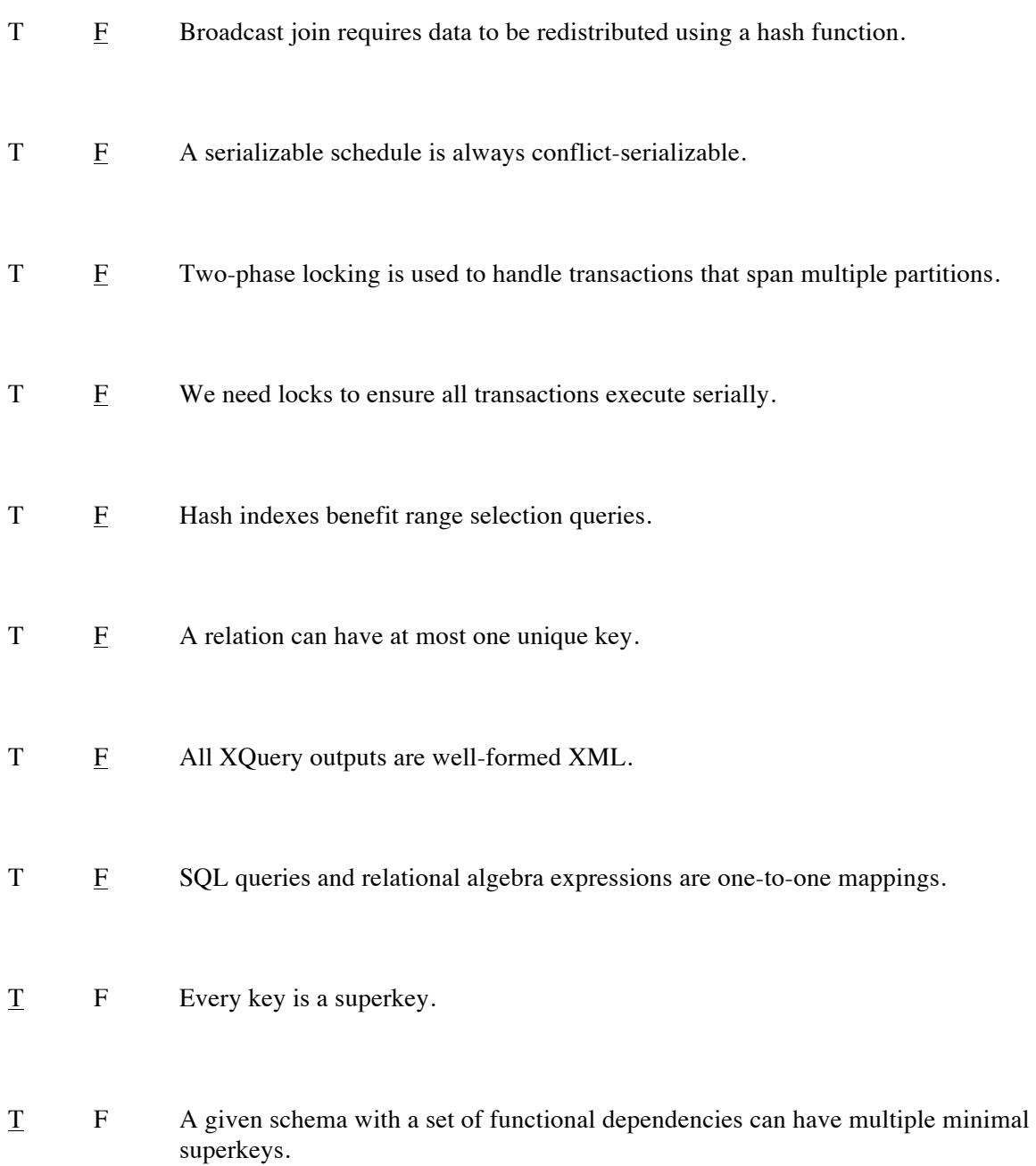

**Question 2.** (30 points) Return of the Dawgs.<sup>1</sup>

The International Sled Dog (Husky) Racing Association (ISDRA) has turned tech-savvy after the midterm! This time they decided to store their sled race information using XML with the following DTD:

```
<!DOCTYPE races [
  <!ELEMENT races (race)+>
  <!ELEMENT race (id, (participant)+)> // id uniquely identifies each race
  <!ATTLIST race date CDATA #REQUIRED> // MM/DD/YYYY
  <!ATTLIST race location CDATA #REQUIRED> // maximum 30 characters long
  <!ELEMENT participant (dog, musher)>
  <!ATTLIST participant resultPosition CDATA #REQUIRED> // = 1 if winner
 <!ELEMENT dog (id, name, age)> // id uniquely identifies each dog
 <!ELEMENT musher (id, name)> // id uniquely identifies each musher
 <!ELEMENT id (#PCDATA)> // integers
  <!ELEMENT name (#PCDATA)> // maximum 30 characters long
  <!ELEMENT age (#PCDATA)> // integers
]>
```
Write XQuery expressions for the following queries. The data is stored on a file called races.xml.

a) Find the names of all the dogs that participated in races that took place at Iditarod on February 1, 2015. (7 points)

```
<result>
{
    doc("races.xml")//race[@location="Iditarod" and 
                            @date="02/01/2015"]/participant/dog/name
}
</result>
```
b) Find the average age of the dogs that won at least one race in Fairbanks. (7 points)

```
<result>
{
     avg(doc("races.xml")//race[@location="Fairbanks"]
                           /participant[@resultPosition="1"]
                          /dog/age)
}
</result>
```
Also the actual name of the Huskies 2005 Football team yearbook.

<u> 1989 - Johann Barn, amerikansk politiker (</u>

c) Convert the DTD above into a relational schema. (4 points)

```
race (id int, date varchar(10), location varchar(30))
dog(id int, name varchar(30), age int)
musher(id int, name varchar(30))
participant(rid int, did int, mid int, resultPosition int)
-- rid, did, and mid are foreign keys to race, dog, and musher respectively
-- we did not deduct points if no key relationship were marked. However, if the --
-- keys were labeled incorrectly (e.g., labeling only rid as key in 
-- participant), then we took points off.
```
d) Define a virtual view on top of your schema from c) that stores the number of distinct dogs that have raced at each location. The output schema should be raceStats(location varchar(20), numDogsRaced int). (5 points)

```
CREATE VIEW raceStats AS
   SELECT location, count(distinct did) as numDogsRaced
   FROM race r, race_participant rp
  WHERE r.id=rp.rid
-- typo: type of location should be varchar(30)
```
e) Write a non-recursive Datalog query for a) using your relational schema from d). (7 points)

```
RaceI(id) :- race(id,"02/01/2015","Iditarod")
Answer(name) :- dog(did,name, _), race_participant(rid,did, _, _), RaceI(rid)
```
**Question 3.** (18 points) Registering for races.

The ISDRA maintains a website for racers to register for races.

Races are stored with schema: races(mid int, did int, raceNum int)

The following pseudo-code is used for online registration:

```
register (musherId, dogId, raceNumber):
L1: musherCount = execute(SELECT COUNT(*) FROM races WHERE raceNum = raceNumber);
L2: if (musherCount < 10) // 10 mushers maximum per race
L3: execute(INSERT INTO races VALUES (musherId, dogId, raceNumber));
```
a) Three different mushers attempt to register for race #5, which has only one slot left, by calling register from their browsers independently:

C1: register(1, 2, 5); C2: register(2, 6, 5); C3: register(3, 7, 5);

At the end of the day, all three of them succeeded in registering for the race! How could this happen? Show a schedule of the above commands that could result in this outcome. Indicate your answer using the labels above and assume each of L1, L2, and L3 is executed atomically.

For instance, the schedule C1:L1; C1:L2; C1:L3; C2:L1; means execute L1 from C1, then L2 from C1, then L3 from C1, etc. (6 points)

Without transactions, multiple mushers can execute L1 and L2 before any of them execute L3, thus causing the problem. A few sample schedules:

C1:L1; C1:L2; C2:L1; C2:L2; C3:L1; C3:L2; C1:L3; C2:L3; C3:L3

C1:L1; C2:L1; C3:L1; C1:L2; C2:L2; C3:L2; C1:L3; C2:L3; C3:L3

b) ISDRA realizes the error above was caused by not having any locking protocol in their DBMS. ISDRA now implements strict two-phase locking with record-level shared and exclusive locks in their DBMS, and puts BEGIN TRANSACTION before L1 and COMMIT after L3. Explain why that fixes the problem in a). (6 points)

By using transactions with strict 2PL, each transaction locks the relevant records and would force the other transactions to wait until it finishes execution at L3.

c) In addition to online registrations, the ISDRA system, now running on the DBMS from b) with the fix in register, also supports report generation about races using the following code:

```
generateReport (raceNumber):
L1: BEGIN TRANSACTION;
L2: records = execute(SELECT * FROM races WHERE raceNum = raceNumber);
L3: for (record : records) { print(record); }
L4: count = execute(SELECT COUNT(*) FROM races WHERE raceNum = raceNumber);
L5: print("total current registered mushers: " + count);
L6: COMMIT;
```
They notice that sometimes there is an error: the count does not match the number of records printed even after using transactions! Explain how that can happen and what can you do to fix this problem. (6 points)

This is the phantom problem. L2 only locks the existing tuples that match the raceNumber value. In between L2 and L3, another transaction could insert a new value with the same raceNumber by calling register. Now, the result of L3 will match the number of records produced by L2.

To fix this problem, we need to lock the entire table or use predicate locks. This can be done by setting the isolation level to "Serializable." We accept solutions that mention any of the above.

**Question 4.** (24 points) Of Pigs and Dawgs.

ISDRA stores pedigree history of dogs using files and would like to process them using Pig. Suppose they have two Pig tables defined as follows:

```
// each rid is unique
pedigreeRecords = load 'records.dat' using TextLoader as (rid:int, rname:chararray);
// each pid is unique
people = load 'people.dat' using TextLoader as (pid:int, pname:chararray);
// each (rid, pid) pair is unique
dogOwners = load 'owners.dat' using TextLoader as (do_rid:int, do_pid:int);
```
Consider the following Pig program:

```
x = group dogOwners by do_rid;
x2 = foreach x generate flatten(dogOwners), COUNT(dogOwners) as count;
x3 = \text{cogroup } x2 by do_rid, pedigreeRecords by rid;
x4 = foreach x3 generate flatten(pedigreeRecords), flatten(x2);
x5 = foreach x4 generate rname, count;
dump x5; // prints result set x5
```
a) Pig implements the program above using MapReduce. Assume that each map function can read from at most one base table. How many map-reduce jobs will this program generate (hint:  $>1$ )? (3 points)

2

b) Implement the first map function (pseudocode is fine as long as you clearly state what the inputs are and what key-value pairs are generated). (7 points)

Inputs: ('owners.dat', contents of a block of owners.dat)

Outputs: Key-value pairs of (do\_rid, (do\_rid, do\_pid)) for each tuple in owners.dat.

Code repeated here for your convenience.

```
// each rid is unique
pedigreeRecords = load 'records.dat' using TextLoader as (rid:int, rname:chararray);
// each pid is unique
people = load 'people.dat' using TextLoader as (pid:int, pname:chararray);
// each (rid, pid) pair is unique
dogOwners = load 'owners.dat' using TextLoader as (do_rid:int, do_pid:int);
x = group dogOwners by do_rid;
x2 = foreach x generate flatten(dogOwners), COUNT(dogOwners) as count;
x3 = \text{cogroup } x2 by do_rid, pedigreeRecords by rid;
x4 = foreach x3 generate flatten(pedigreeRecords), flatten(x2);
x5 = foreach x4 generate rname, count;
dump x5; // prints result set x5
```
c) Implement the first reduce function given the map function you wrote above (pseudocode is fine as long as you clearly state what the inputs are and what outputs are generated). (7 points)

Inputs: key-value pairs of the form  $(do\_rid, { (do\_rid, do\_pid) } )$  where the two do $\_rid$  are the same.

Outputs: for each  $(k, \{1\})$  from the input, output  $(k, \text{length of } 1)$ 

d) To check query performance, the ISDRA also stores their records in the following relations: pedigreeRecords(rid int, rname varchar(20)) people(pid int, pname varchar(20)) dogOwners(do\_rid int, do\_pid int)

Using these relations, show how you would rewrite the Pig program above using SQL. (7 points)

SELECT rname, count(\*) as count FROM dogOwners o1, dogOwners o2, pedigreeRecords r WHERE o1.do\_rid=r.rid and o1.do\_rid=o2.do\_rid GROUP BY o1.do\_pid, r.rname

**Question 5.** (21 Points) Running in parallel.

The ISDRA now wants to compare PIG and parallel DBMS performance. With data stored in the following relations:

 races(mid int, did int, raceNum int) -- stores race records dogs(did int, name varchar(20), age int) mushers(mid int, name varchar(20), age int)

They want to measure system performance with the following query:

```
 SELECT d.did, COUNT(*)
 FROM races r, dogs d, mushers m
WHERE r.mid = m.mid AND r.did = d.did AND m.age > 21 GROUP BY d.did
```
a) Briefly describe what this query is computing. (3 points)

For each dog, count the number of races that it has participated with a musher who is older than 21.

b) If you can create two indexes on the three tables to speed up the query above, what would you choose? Briefly justify your answer. (6 points)

mushers.age for improving the evaluation of the age > 21 predicate.

(races.did, races.mid) for improving group by and join

Other answers are possible.

Code repeated here for your convenience.

races(mid int, did int, raceNum int) -- stores race records dogs(did int, name varchar(20), age int) mushers(mid int, name varchar(20), age int) SELECT d.did, COUNT(\*) FROM races r, dogs d, mushers m WHERE r.mid = m.mid AND r.did = d.did AND m.age > 21 GROUP BY d.did

c) Suppose races, dogs, and mushers are block-partitioned across three different machines. Draw out how the query will be executed by a parallel DBMS that implements all joins using shuffle (repartition) joins assuming no indexes are available. Clearly label what each step is performing. (7 points)

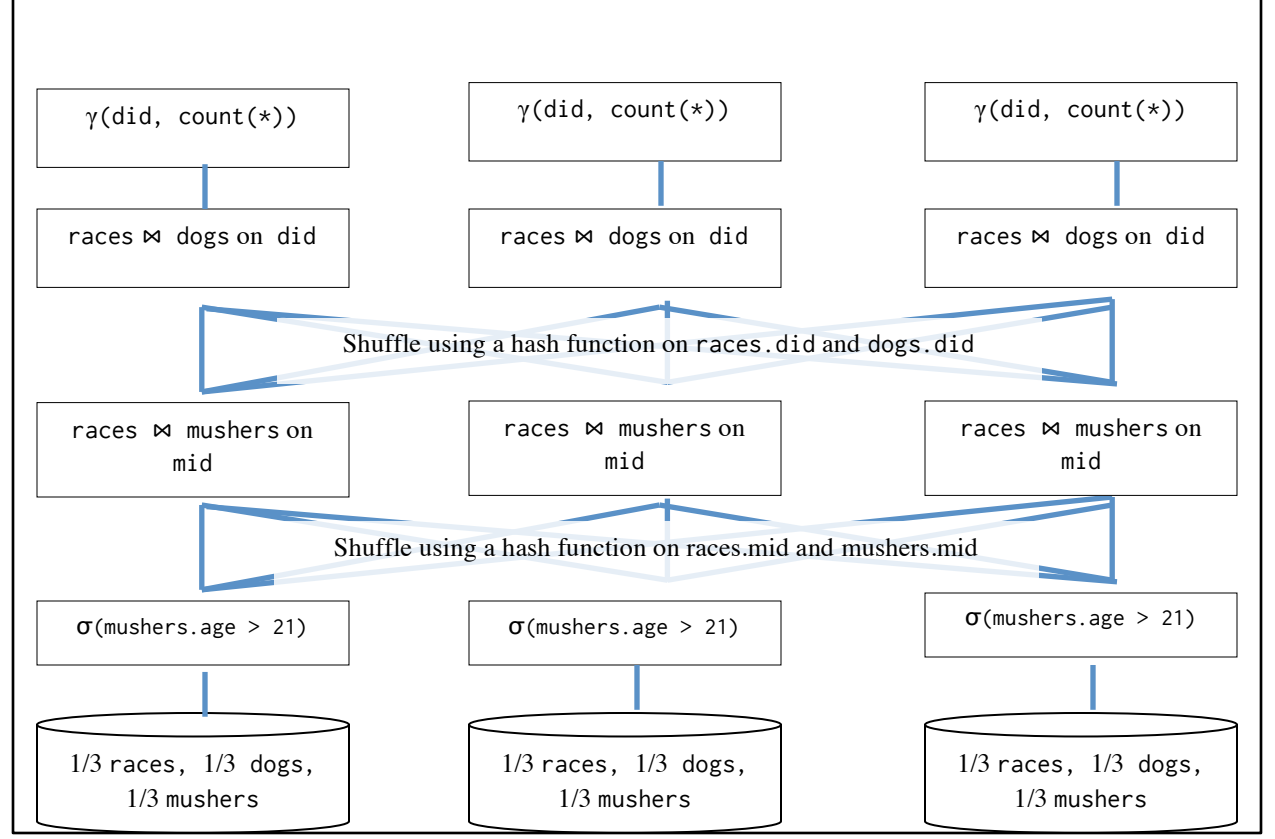

f) Briefly describe what happens to the query plan above if the data is hash-partitioned rather than blockpartitioned. (5 points)

Depending on the attribute that was hash-partitioned, we may be able to avoid one shuffle step. For example, if races and mushers are both hash-partitioned by mid, then we can omit the first shuffle step.

**Question 6.** (32 points) The bookstore.

After the midterm, the ISDRA bookstore is now under new management! For starters, they would like to redesign their DBMS.

a) Design an E/R diagram for the bookstore that contains the following objects and their attributes: (10 points)

- periodicals: name, issue number, publisher
- fiction: name, author, publisher
- catalogs: name, issue number, publisher
- stores: zip code, square footage
- newsstands: zip code

Model the following relationships among the objects:

- Each periodical contains review of at most one other fiction or periodical.
- Each catalog contains an advertisement of at most one other catalog, fiction, or periodical.
- Stores sell only fiction.
- Newsstands sell only periodicals and catalogs

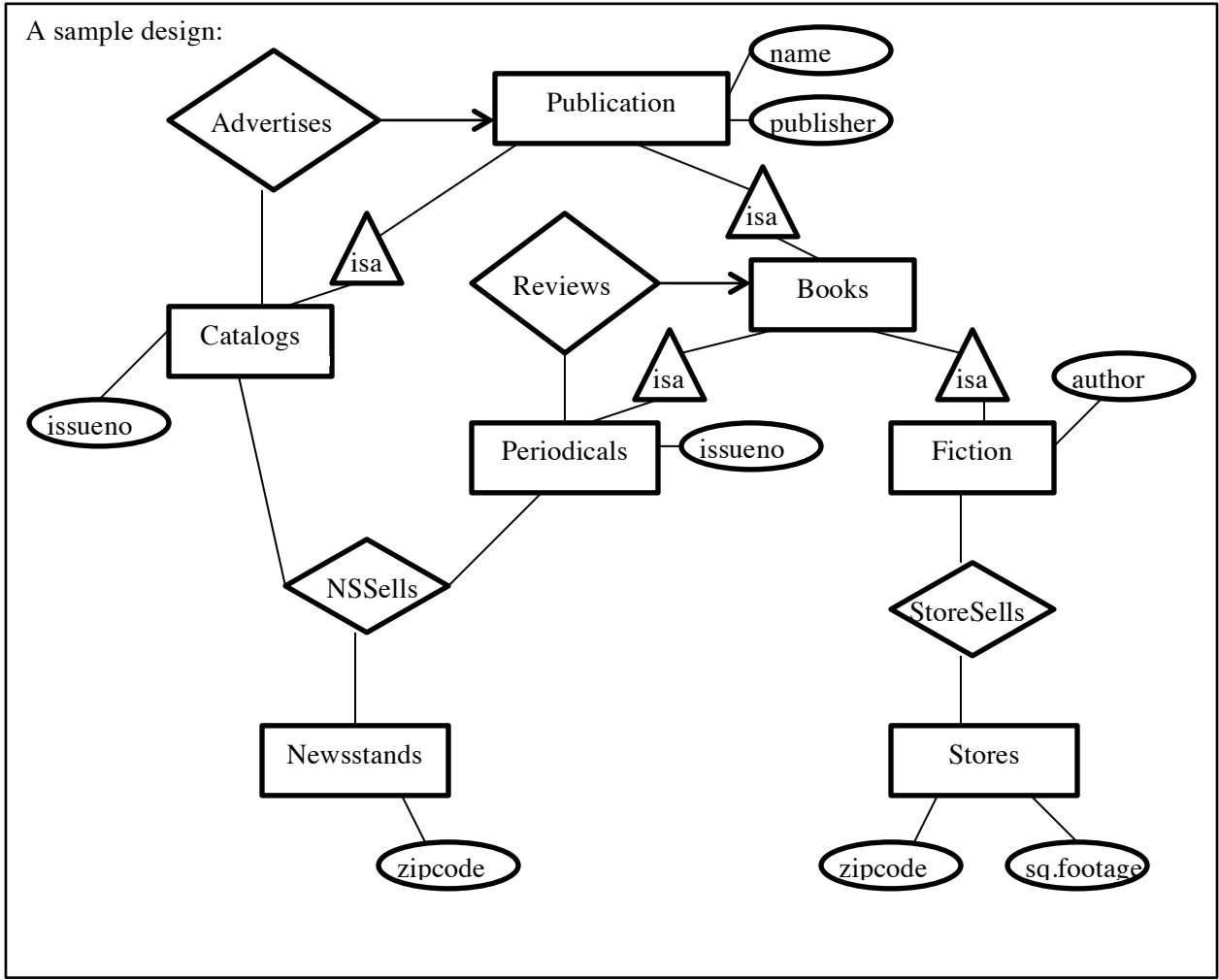

b) Write the CREATE TABLE statements to represent this E/R diagram using SQL relations. Clearly label all keys and foreign keys. (10 points)

CREATE TABLE Publications (name varchar(10), publisher varchar(10), PRIMARY KEY(name, publisher));

CREATE TABLE Books (name varchar(10), publisher varchar(10), FOREIGN KEY(name, publisher) REFERENCES Publications(name, publisher), PRIMARY KEY(name, publicher));

CREATE TABLE Periodicals (name varchar(10), publisher varchar(10), issueno varchar(10), reviewedBookName varchar(10), reviewedBookPublisher varchar(10), FOREIGN KEY(name, publisher) REFERENCES Books(name, publisher), FOREIGN KEY(reviewedBookName, reviewedBookPublisher) REFERENCES Book(name, publisher), PRIMARY KEY(name, publisher));

CREATE TABLE Fiction (name varchar(10), publisher varchar(10), author varchar(10), FOREIGN KEY(name, publisher) REFERENCES Books(name, publisher), PRIMARY KEY(name, publisher));

CREATE TABLE Catalogs (name varchar(10), publisher varchar(10), issueno varchar(10), adName varchar(10), adPublisher varchar(10), FOREIGN KEY(name, publisher) REFERENCES Publications(name, publisher), FOREIGN KEY(adName, adPublisher) REFERENCES Publications(name, publisher), PRIMARY KEY(name, publisher));

CREATE TABLE Stores (zipcode varchar(10), sqFootage varchar(10), PRIMARY KEY(zipcode));

CREATE TABLE Newsstands (zipcode varchar(10), PRIMARY KEY(zipcode));

CREATE TABLE StoreSells (zipcode varchar(10), name varchar(10), publisher varchar (10), FOREIGN KEY(zipcode) REFERENCES Stores(zipcode), FOREIGN KEY(name, publisher) REFERENCES Fiction(name, publisher), PRIMARY KEY(zipcode, name, publisher));

CREATE TABLE NSSells (zipcode varchar(10), name varchar(10), publisher varchar (10), issueno varchar(10) NOT NULL, FOREIGN KEY(zipcode) REFERENCES Newsstands(zipcode), FOREIGN KEY(name, publisher) REFERENCES Publications(name, publisher), PRIMARY KEY(zipcode, name, publisher, issueno));

We also accepted answers that added IDs to the relations and used them as primary keys.

Learning from HW4, the store maintains the following relations for its employee records:

employee (officeNum, SSN, phone, managerName, deptNum)

Given the following functional dependencies:

officeNum  $\rightarrow$  phone  $SSN \rightarrow$  officeNum, deptNum  $depthum \rightarrow managementName$ 

c) List one key of the employee relation. (5 points)

**SSN** 

d) Is the employee relation in BCNF? If so, write "Yes" below. Otherwise, decompose it into BCNF and underline all keys and foreign keys in the final relations. (7 points)

```
The relation is not in BCNF.
From officeNum \rightarrow phone,
R1 = \{ \text{officelNum}, \text{phone} \}, R2 = \{ \text{officelNum}, \text{SSN}, \text{depthSum}, \text{managerName} \}R1 is in BCNF.
From deptNum \rightarrow managerName,
R21={deptNum, managerName}, R22={deptNum, SSN, officeNum}
R21 is in BCNF.
From SSN \rightarrow officeNum, deptNum,
R22 is in BCNF.
The final relations are: 
R1={officeNum, phone}, 
R21={deptNum, managerName}, 
R22={deptNum, SSN, officeNum}, where deptNum and officeNum in R22 are foreign keys to 
R21(deptNum) and R1(officeNum) respectively.
```
**Question 7.** (35 points) Trouble at the plant.

The bookstore has been running different transactions on its inventory table with schema:

inventory (bid int, price double, count int) -- attributes abbreviated as (b, p, c)

and using the following transactions:

T1: R(b); R(p); R(c); W(c); T2: R(b); W(c); R(c); T3: R(b); W(p); R(c); W(p);

For each of the schedules shown in a) to d), circle all categories that the given schedule satisfies. (4 points each)

a) R1(b); R2(b); R1(p); R1(c); R3(b); W1(c); W2(c); W3(p); R3(c); R2(c); W3(p);

Serial Serializable Conflict-serializable Not serializable

b) R3(b); R1(b); R1(c); W3(p); R2(b); R1(p); W2(c); W3(p); R2(c); R3(c); W1(c);

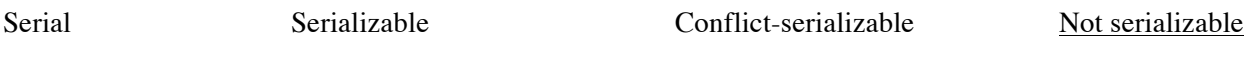

c) R2(b); R1(b); R3(b); W3(p); W2(c); R1(p); R1(c); R3(c); W1(c); W3(p); R2(c);

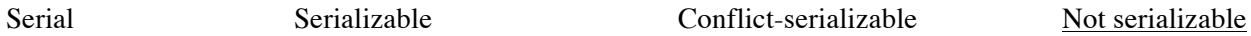

Code repeated here for convenience.

T1: R(b); R(p); R(c); W(c); T2: R(b); W(c); R(c); T3: R(b); W(p); R(c); W(p);

d) Under what isolation level is the following schedule allowed?

R3(b); R1(b); W3(p); R2(b); R1(p); R1(c); W2(c); W1(c); R3(c); R2(c); W3(p);

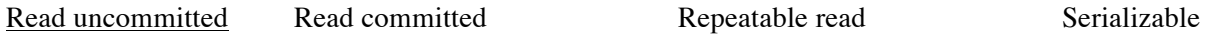

e) Draw the precedence graph for the schedule shown in d). (7 points)

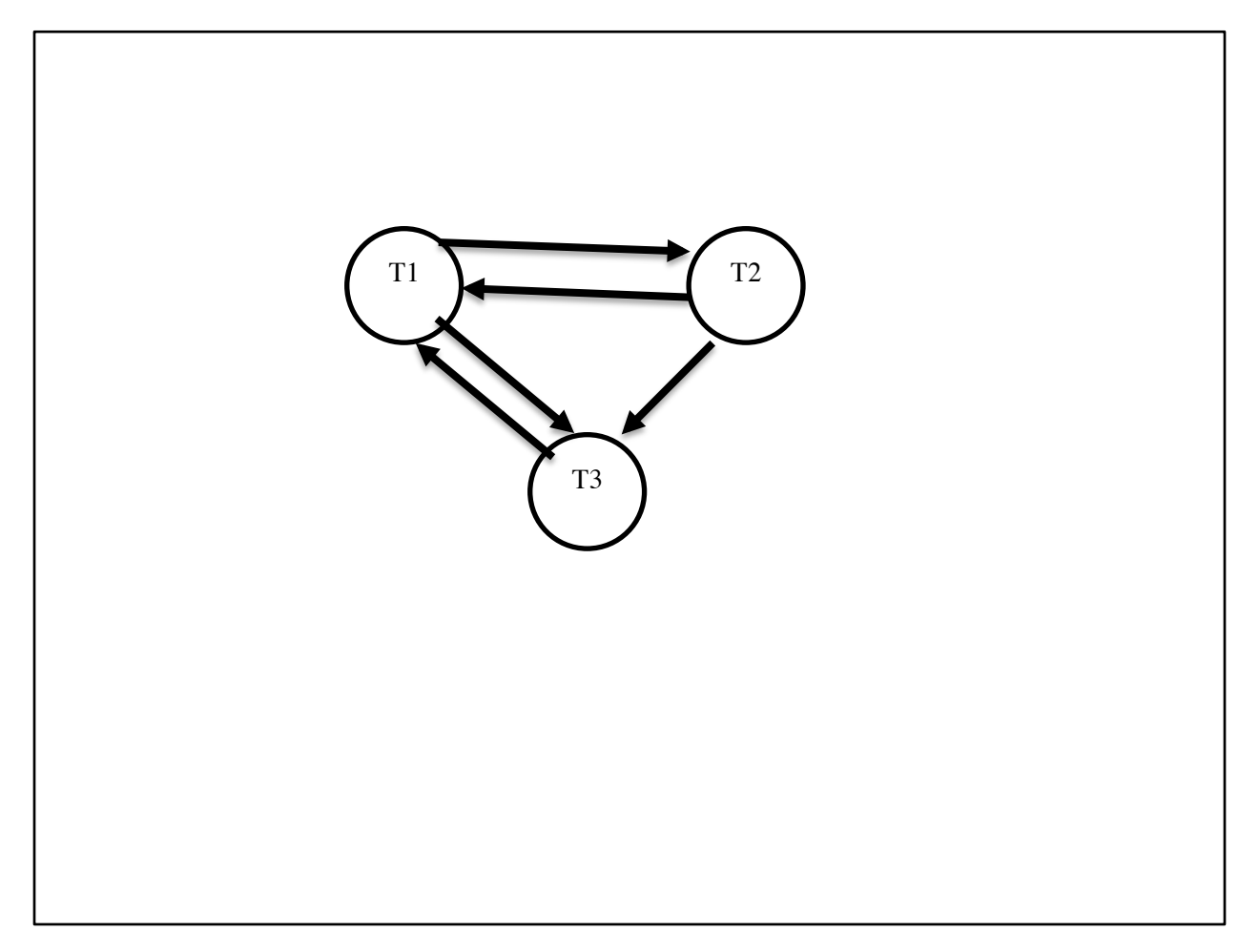

Code repeated here for your convenience.

T1: R(b); R(p); R(c); W(c); T2: R(b); W(c); R(c); T3: R(b); W(p); R(c); W(p);

Consider this schedule:  $(typo: schedule should be R2(b); R3(b); W3(p); W2(c); R3(c); R2(c); W3(p);)$ 

R2(b); R3(b); W3(p); W2(c); R3(c); R3(c); W3(p);

f) Could it be produced by a scheduler using two-phase locking with only exclusive locks? If yes, show the schedule with locking operations (Use L1(b) to indicate T1 locking on attribute b, and U1(b) to indicate T1 unlocking attribute b). If no, briefly explain why not. (4 points)

No. Transaction 2 will acquire an exclusive lock  $L2(c)$  before performing  $W2(c)$ , and cannot release the lock until after it has finished processing R2(c). Transaction 3 would not be able to run R3(c) in between  $W2(c)$  and  $R2(c)$ .

g) Could it be produced by a scheduler using two-phase locking with shared and exclusive locks? If yes, show the schedule with locking operations. If no, briefly explain why not. (4 points)

 $L2_S(b)$ ;  $R2(b)$ ;  $L3_S(b)$ ;  $R3(b)$ ;  $L3_E(p)$ ;  $W3(p)$ ;  $L2_E(c)$ ;  $W2(c)$ ;  $L2_S(c)$ ;  $UL2_E(c)$ ;  $UL2_S(b)$ ;  $L3_S(c)$ ;  $UL3_S(b)$ ;  $R3(c)$ ;  $UL3_S(c)$ ;  $R2(c)$ ;  $UL2_E(c)$ ;  $W3(p)$ ;  $UL3_E(p)$ ;

Notice the lock downgrade  $L2_E(c)$ ;  $W2(c)$ ;  $L2_S(c)$ ;  $UL2_E(c)$ ;

This allows transaction 3 to read c, and still maintains the 2PL property of performing all locks before unlocks. Since the question did not state whether lock downgrading could be used, we also accepted answers that state that this is not possible for the same reason as in f).

h) Finally, could it be produced by a scheduler using strict two-phase locking with shared and exclusive locks? If yes, show the schedule with locking operations. If no, briefly explain why not. (4 points)

No. We would not be able to perform the lock downgrade because we have to wait until after the final statement of transaction 2 before we could release that exclusive lock on c.

**Question 8.** (20 points, 5 points each) Short Answers.

a) What is the difference between horizontal and vertical partitioning?

Horizontal partitioning separates data based on tuples. For example, all tuples that have "city=Seattle" can go on one node and all tuples that have "city=New York" can go to another node.

Vertical partitioning separates data based on attributes. For example, an employee's salary and their location could be split into two distinct tables R1(SSN, salary), R2(SSN, location) even though they could be combined into a single relation R(SSN, salary, location)

b) When would you use a virtual view as opposed to a materialized view and why?

When you need the information to be always up-to-date, you would use a virtual view. A materialized view could have stale data. Also, using a virtual view can save disk space as the actual data do not need to be duplicated.

c) List out what ACID stands for and explain two of them.

**Atomicity** – transactions should be treated as a single unit (complete or fail together) **Consistency** – database should be in a legitimate state before & after each transaction (foreign key relationships, attribute constraints, triggers, etc) **Isolation** – each transaction should behave as if it's the only one running (note that different isolation levels make different promises on isolation) **Durability** – once committed, the data should be permanent (power outage should not delete already

committed transactions)

d) List one data model that is used in NoSQL systems other than relations.

Many possibilities, e.g., key-value pairs, documents, extensible records.

## END OF EXAM

Thank you for making the class enjoyable! Hope you have learned tons. Good luck with finals and have an awesome spring break!

– 344 staff –